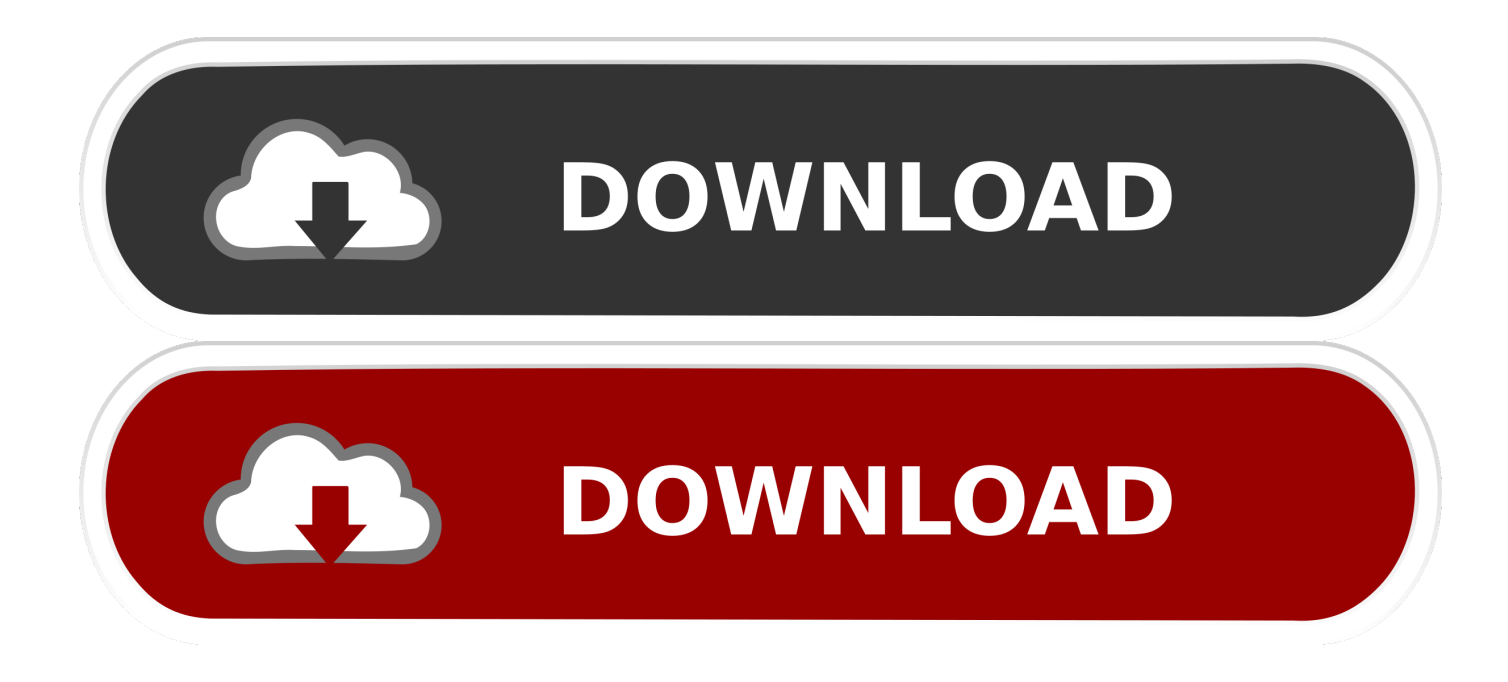

[Screenshot For Mac Download](https://fancli.com/1ue63o)

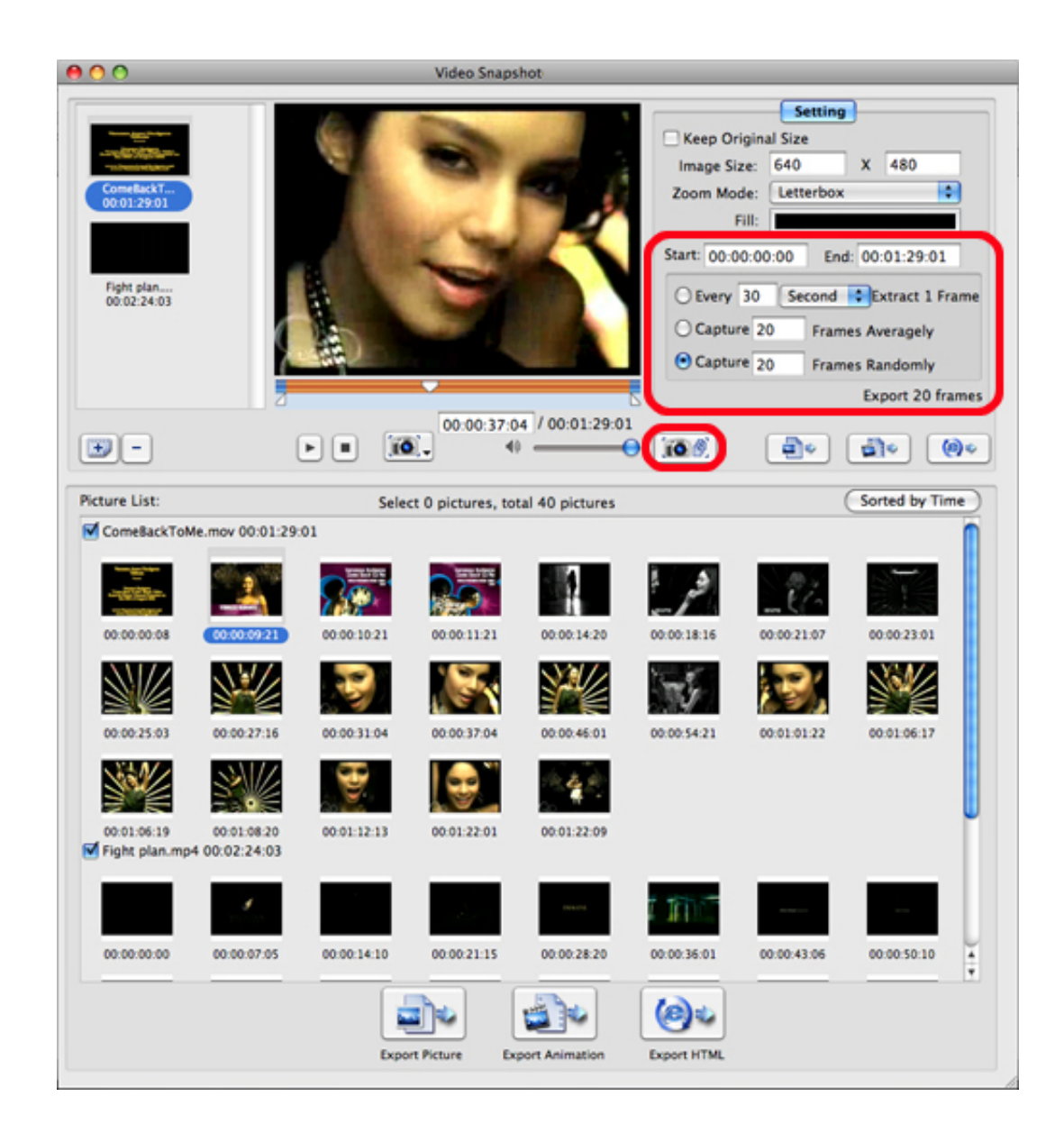

**[Screenshot For Mac Download](https://fancli.com/1ue63o)** 

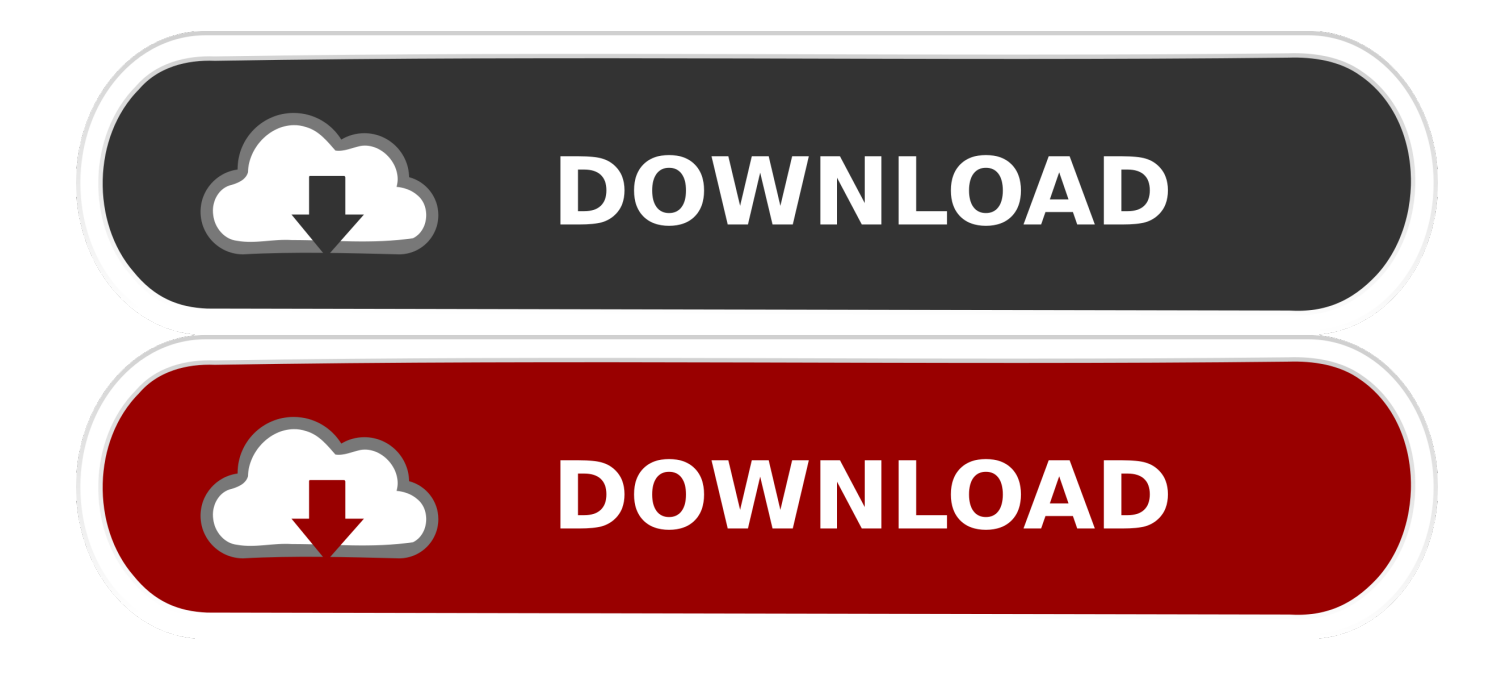

MangoApps is an employee platform that combines popular applications like Intranet, workspaces, file sharing, knowledge management, messaging, training, recognition and more into one comprehensive portal.

- 1. screenshot on mac
- 2. screenshot on pc
- 3. screenshot android

Click the window or menu to capture it To exclude the window's shadow from the screenshot, press and hold the Option key while you click.. It is a picture that shows the contents of your computer display In simple words, it allows you to capture whatever you are seeing on your device screen.. Sep 28, 2020 • Filed to: Solve Mac Problems • Proven solutions'Recently, I bought a MacBook Pro and it was working perfectly.

### **screenshot on mac**

screenshot on mac, screenshot android, screenshot on windows 10, screenshot iphone, screenshot on pc, screenshot chrome, screenshot extension, screenshot, screenshot macbook, screenshot ipad, screenshot program, screenshoter [Bitcoin Cloud Mining](https://warm-depths-76911.herokuapp.com/Bitcoin-Cloud-Mining-Free-Ghs-Pictograms-Chart.pdf) [Free Ghs Pictograms Chart](https://warm-depths-76911.herokuapp.com/Bitcoin-Cloud-Mining-Free-Ghs-Pictograms-Chart.pdf)

Well, Preview is nothing, but default utility that lets you open and modifies or edit images.. Checkout the list of top 10 screenshot software Screenshot for mac free download - Grabilla Screenshot, ScreenShot, Screenshot Captor, and many more programs.. If you see a thumbnail in the corner of your screen, click it to edit the screenshot.. Companies of all sizes deploy the MangoApps platform to centralize these must-have functions into one single tool.. Part 1 What Is a Screenshot?The term 'Screenshot' also known as a snapshot or screen capture, or print screen. [Download Mac Games](https://shawncaparaso.doodlekit.com/blog/entry/13873421/download-mac-games-gomjus)

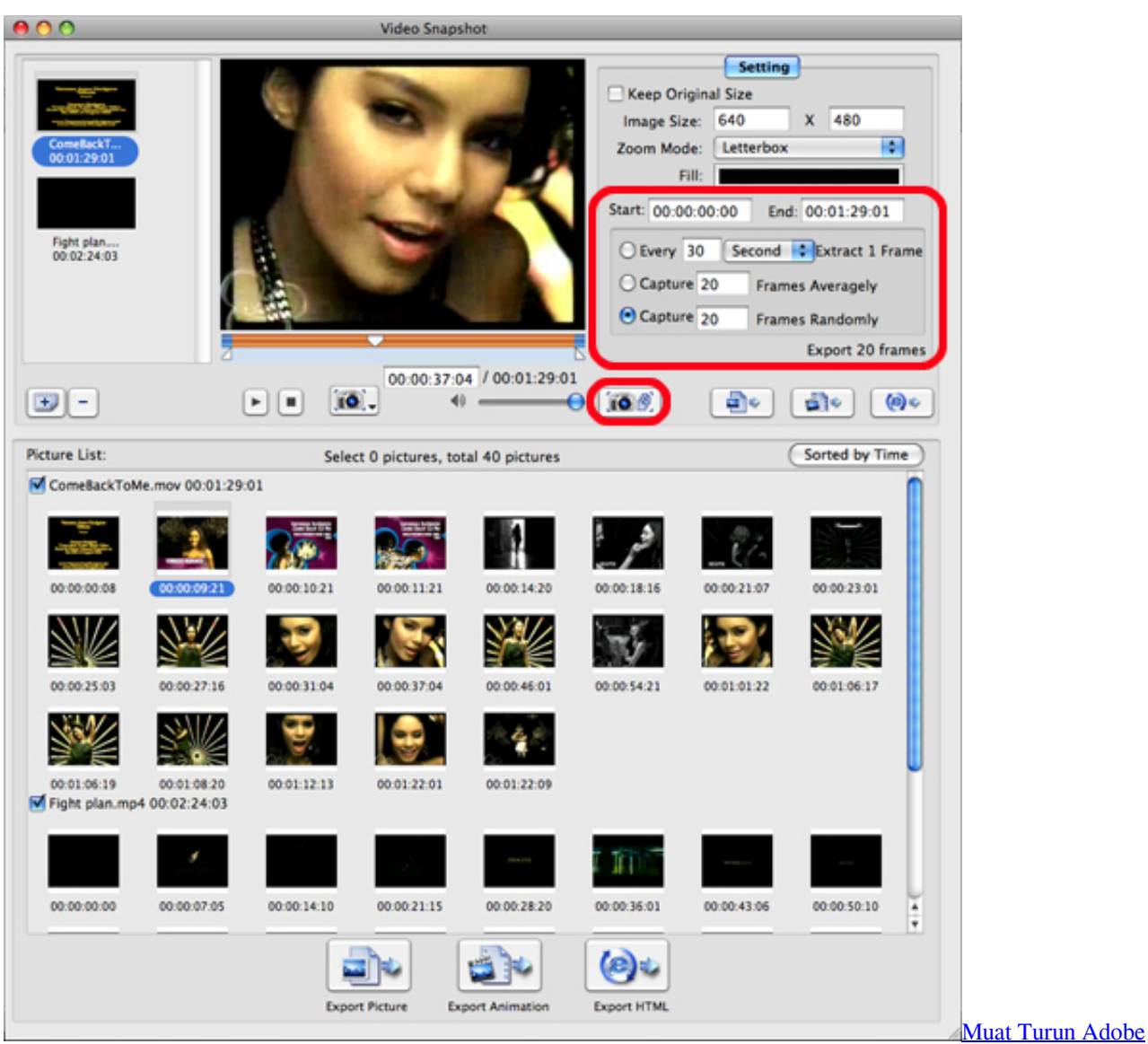

[Photoshop Percuma Cs3 Books Full Version Blogspot](http://www.birdlifebotswana.org.bw/sites/default/files/webform/sightings-sketches/oxlwan601.pdf)

## **screenshot on pc**

#### [Apple Tc App Mac](http://naimoutino.rf.gd/Apple_Tc_App_Mac.pdf)

 Lightshot For MacScreenshot App For MacDownload Screenshot For MacDownload Grab For MacGrab For Mac Free DownloadUse Preview to Screenshot on Mac.. This powerful platform approach gives employees everything they need in a simple, easy-to-use interface increasing engagement, productivity, and collaboration across your entire company.. However, a lot of users have complained that they have encountered a 'screenshot on Mac not working' problem. <mark>기기기기기 기기 기기기기기기</mark> 222

# **screenshot android**

#### [Flash Player For Mac Os X 10.5 8](http://michal.grzadziel.pl/sites/default/files/CV/CV_MichalGrzadziel.pdf)

Well, you have come to the right place Here, in this article, we have mentioned several ways you can try to come out of this problem without much hassle.. So, can you tell me how I can fix the 'Mac OS Sierra screenshot not working and saving'

problem?'There is no doubt that taking a screenshot on Mac is quite straightforward because Apple has given an easy way to do that.. If you are also one of those users who are going through this same issue, then you might be looking for methods to fix it.. But, I surprised to see that the screenshot on Mac not working and they are not saving to my desktop.. Besides this, you can also take a screenshot on Mac using the Preview tool To cancel taking the screenshot, press the Esc (Escape) key.. Or wait for the screenshot to save to your desktop TinyTake is a free screen capturing and video recording solution built by MangoApps.. If you encounter a problem like a screenshot on Mac not working, then you can use Preview to capture screenshots.. Best Screenshot Software Free & Paid for Windows & Mac to take screenshot or print screen. e828bfe731 [Java Games For Ppsspp Android](https://fathomless-brook-28187.herokuapp.com/Java-Games-For-Ppsspp-Android.pdf)

e828bfe731

[Quickbooks Para Mac Add Nyc Impuesto Local](https://fonleboja.over-blog.com/2021/03/Quickbooks-Para-Mac-Add-Nyc-Impuesto-Local.html)